## SAP ABAP table RCPS IDL ACT EQR PROC PARAM {Process Parameter for EQR at Action}

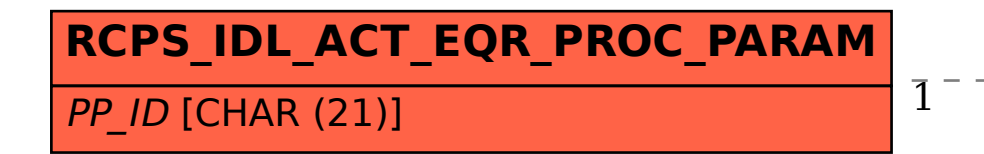

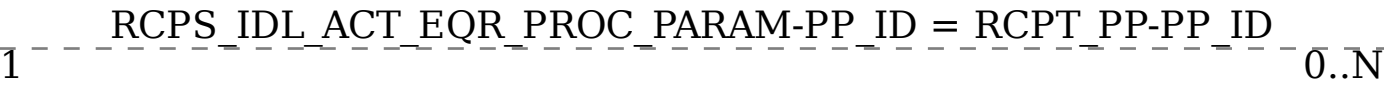

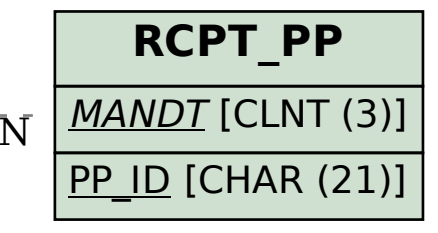